## REACTOME\_SIGNAL\_AMPLIFICATION

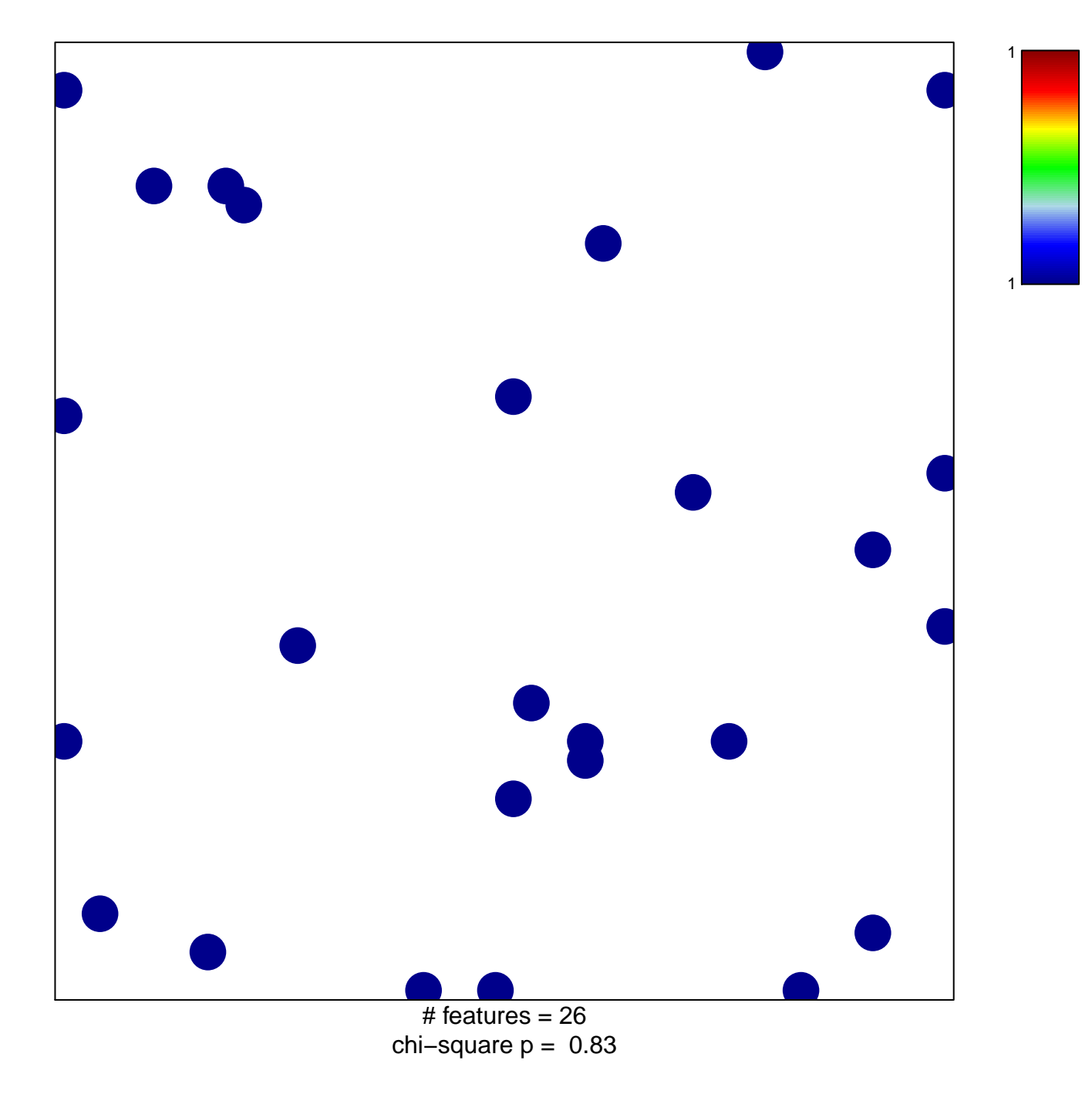

## **REACTOME\_SIGNAL\_AMPLIFICATION**

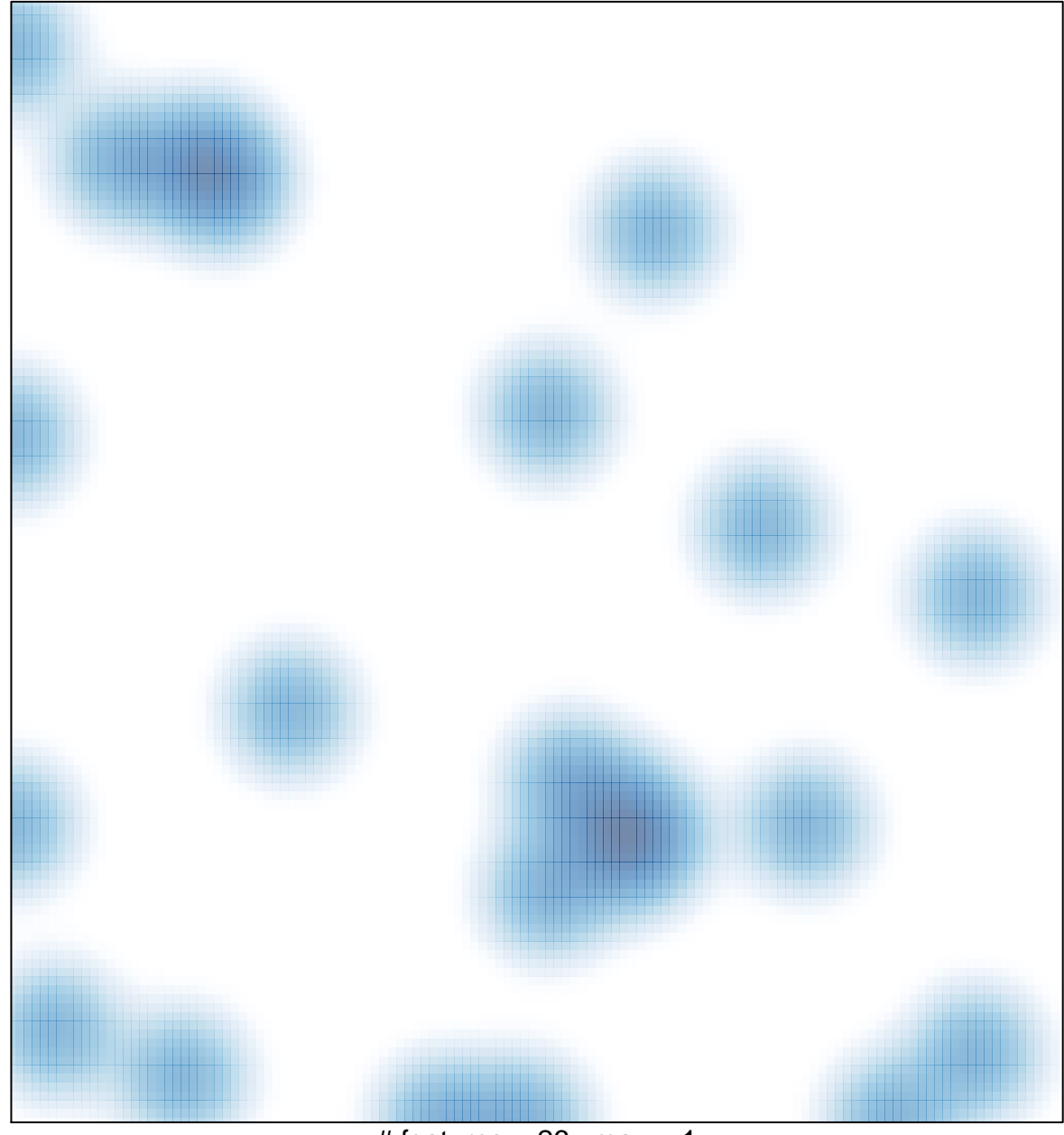

# features =  $26$ , max = 1